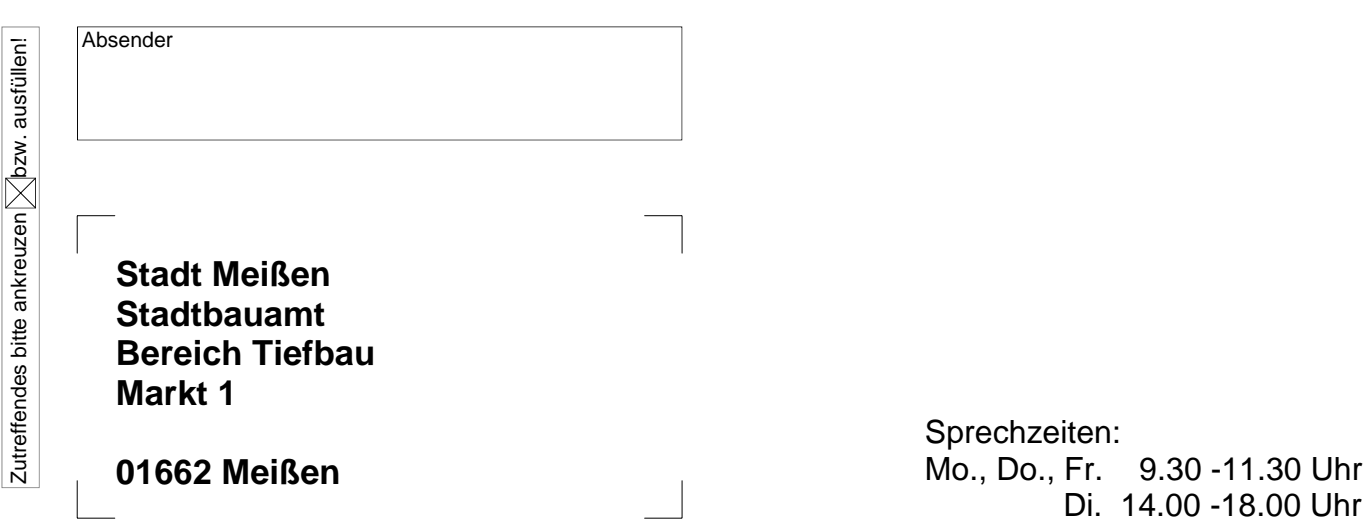

## **Antrag auf Zustimmung zum Aufbruch oder sonstigen Baumaßnahmen innerhalb einer öffentlichen Verkehrsfläche Sondernutzung - Straßengesetz des Freistaates Sachsen vom 21.01.1993**

Unter Bezugnahme auf die Richtlinien für Aufgrabungen von öffentlichen Straßen, Wegen und Plätzen wird die Zustimmung zur Durchführung der unten näher bezeichneten Baumaßnahme beantragt.

### **1. Antragsteller:**

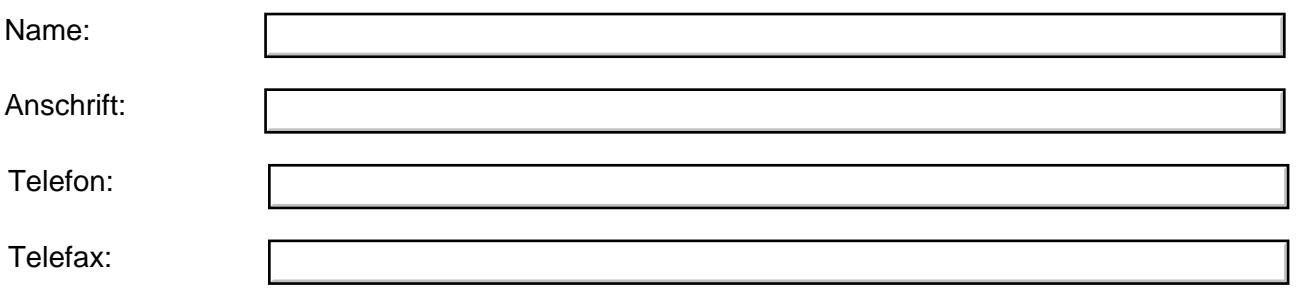

# **2. Auftraggeber:**

**3. Arbeitsstelle:** (genaue Bezeichnung und Plan beifügen)

### **4. Dauer:**

Beginn:

Ende:

 $1.1.1.1.1.1.1.1.1$ *Contract Contract Contract* 

**Ab 2 Wochen und 50m Trassenlänge erbitten wir den Bauablaufplan als Anlage.**

# **5. Zweck/Grund:**

# **6. Ausmaße:**

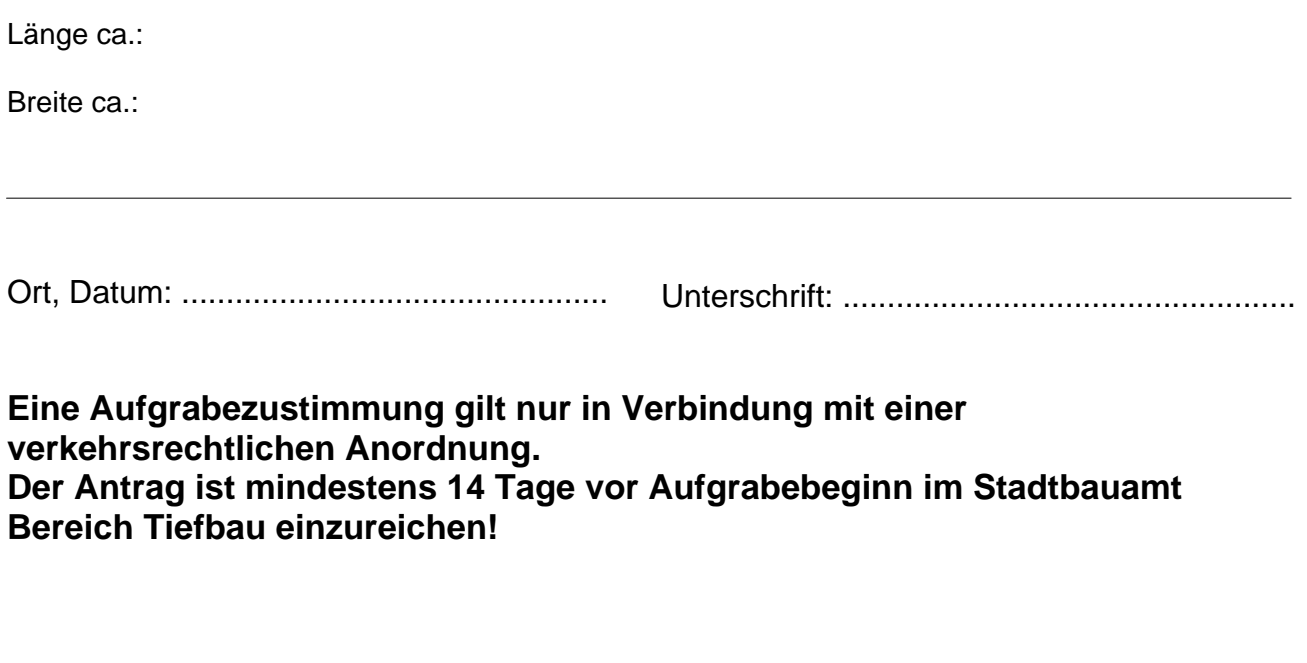